## Программирование Основной Платы

Основная плата Аркадии будет поступать в запчасти не запрограммированная. Она может быть запрограммирована:

- 1. Используя компьютер, стандартная процедура
- 2. Используя Смарт Ридер (со Смарт Картой)

В ППЗУ более нет необходимости, так как новая плата не имеет этого компонента. Таким образом файл программы сохраняется непосредственно в памяти микропроцессора.

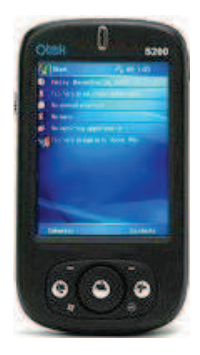

Qtek S200

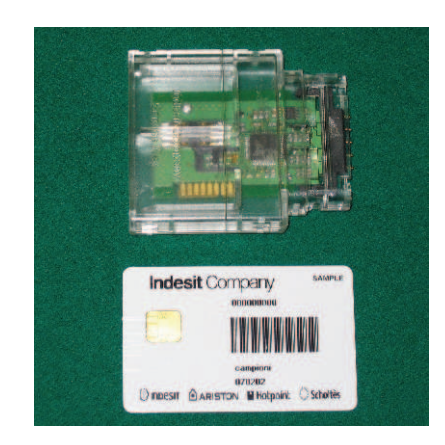

**Indesit Company** 

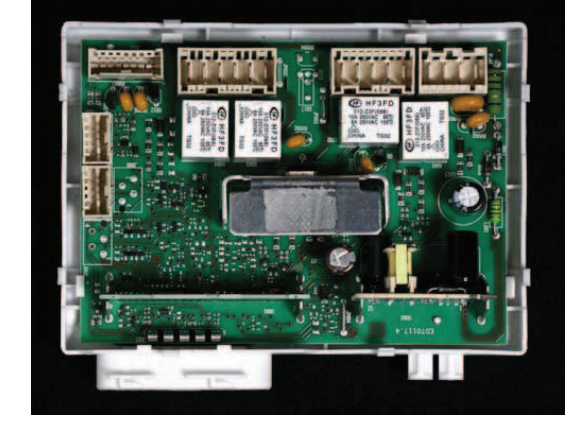

**@ARISTON (UINDESIT PHOTOOINT C) Scholtes**